*Switchable Coherent / FEK FSK version Annex A IQ Version added, March 2011. Details in Annex B*

The module described implements a 32 bit Direct digital synthesizer using no more than a mid-range PIC microcontroller, external D/A converter and op-amp filter. It can generate frequencies up to about 40kHz maximum, or possibly higher if the device is overclocked.

The PIC-16F628, contains a counter-timer that can be configured to generate an interrupt when it overflows, and form the clock for a DDS implemented purely in software. The counter timer can be run from the processor's internal clock signal which in turn is derived from the crystal or externally supplied oscillator. On the 16F family of devices , the specification states this can be up to 20MHz, which is divided by four internally for a maximum processor clock of 5MHz. For LF and audio generation I wanted to be able to generate at least the range of frequencies that a PC soundcard can manage, which these days means a sampling rate of at least 48kHz would be required, and a rate closer to 100kHz would be desirable. I also wanted to be able to generate audio tones of virtually any arbitrary frequency, so a 32 bit DDS architecture was considered necessary.

A DDS is no more than a counter that is incremented by a fixed value for each clock input, rolls-over when it reaches maximum and starts counting again. The counter value at each instant is used as the input to a sine lookup table. The resulting value lookedup from the table is sent to a Digital to Analogue (D/A) converter whose output, after filtering to remove clock and alias products is the wanted audio waveform. The value the counter is incremented each time is related to the wanted output frequency as follows :

A counter of length 32 bits rolls over every  $2^{32}$  counts, or each 4294967296 clocks. This defines the underlying resolution or step size for the DDS. For a 100kHz input clock it is therefore 100kHz /  $2^{32}$  = 0.00002328Hz (23.3µHz) – fine enough for most purposes! The value by which the counter has to be incremented each time is then given by  $N =$  $F_{\text{out}}$  /  $F_{\text{clock}}$  \*  $2^{32}$  For an output of (almost) exactly 8.98kHz with a 100kHz clock N is 8980/100000  $* 2^{32} = 385688063$  or expressed in hexadecimal 0x16FD21FF.

# **The Algorithm**

For a description, refer to the PIC source code listing *basic\_freqsource.asm* which contains just the code for generating a single tone. The registers in the PIC are 8 bits wide so four are concatenated into a 32-bit accumulator, D3 through to D0. Four more registers, F3/2/1/0, hold the value N determining the frequency. Every interrupt cycle (at 100kHz for a 20MHz oscillator) the value in the F registers is added to the accumulated D3 – D0 , which just overflows back to zero when its maximum count is reached. The most significant byte stored in D3 alone is then used as the address for the sine look-up table. The resulting 8 bit value is placed on the PICs 8 bit parallel output Port-B.

The 32 bit addition, table lookup and output consume about 35 clock cycles within the interrupt service routine, leaving little spare capacity.

# **D/A Converter**

A ladder made up of resistor pairs in the ratio of 1:2 makes a simple D/A converter. The only proviso is that each drive signal, or individual connection of the input word, must switch between zero volts and a fixed reference and have a negligibly low output resistance when compared with the resistors making up the ladder. CMOS outputs, especially those on PIC devices, fulfil this requirement, switching between 0 V and Vcc (usually 5V) with about 10 ohms of internal resistance. So the 8-bit PORTB output from the PIC can directly drive the 16 1.8kΩ and 3.6kΩ resistors making up the chain at even lower cost than a custom D/A chip.

# **Amplitude Resolution and Spurii**

The restricted table-lookup capabilities of this baseline PIC family mean that tables with more than 256 entries and more than an 8 bit output word are complicated to arrange, and would not fit into the limited amount of clock cycles I had allowed. However, for simple audio and VLF purposes, the 8-bit DDS table would probably be adequate. There is a rule of thumb for all DSP that says spurious and quantising noise levels will lie at roughly 6.N dB below full scale, where N is the number of bits. So, very crudely and approximately, an 8 bit lookup table ought to give about -48dBc spurious.

The DDS concept works best where output frequency is kept lower than a quarter of the clock. It cannot, in any case ever go above half the clock rate due to the Nyquist sampling criteria.

# **Output Filter**

The D/A output now has to be filtered to remove alias products and spurii above 10kHz. A single stage, third order opamp filter can do the job admirably. The R-2R ladder maintains a constant output impedance of R - which here is set at 1.8k $\Omega$  - whatever the output voltage. Biasing the output opamp filter and output levels ideally needs the output from the ladder to have its DC level raised and its 0-5V amplitude range attenuated. This is done by adding a  $620\Omega$  pull up resistor to 5V, through another 200 ohms decoupled to prevent noise of the 5V rail appearing directly in the audio path. The result is an output impedance of 461 ohms and a peak – peak waveform amplitude of 1.28V superimposed on a mean DC level of 3.44V The first stage of filtering comes from the 22nF capacitor from between the output of the resistor ladder to ground for a first stage cutoff at 15.6kHz The opamp filter, whose values are taken from standard tables has an underlying gain of 2.1 times, resulting in an output of 2.7V peak-peak, or very close to 1V RMS. The values shown give a cut-off at 10kHz, but a higher frequency would be possible by proportionally reducing the value of the two 1nF capacitors and/or the 18k resistors if some degradation in spurii at the upper frequency band is accepted.

### **Results**

Figure 2 shows the generated and filtered waveform at 8.9kHz with its close in spectrum shown in Figure 3 Spurii are typically -50 to -70dB individually, but as with any DDS, their actual frequency and spread is unpredictable. All we can really give is an upper limit to their magnitude, and here they are comfortably below the -48dBc predicted from the 6.N dB rule-of-thumb. The relative power of all the spurii when combined over the full audio band probably do amount to *about* the expected value.

### **Two-Tone RS232 programmable versions**

The full version of the software contained in the source listing *freqsource.asm* has two pre-stored frequencies which can be selected externally for Frequency Shift Keying, These frequencies can be updated by an RS232 serial interface with auto baud rate determination allowing for arbitrary choice of PIC clock.

In normal operation, the tone selection is made by toggling the input on PORT A2.

To programme in two new frequencies into the NV Memory, run *Hyperterm* or a similar terminal emulator, set to 1200 baud, 8 bit, no parity and 1 stop bit 1200-N81. Connect this to the PIC\_DDS as shown in Figure 1.

To enter programming mode, connect the programming link, grounding PORTA1,then reset the PIC. Initially, nothing will appear on the terminal as the baud rate has first to be auto determined. Type any single character. The PIC measures the length of its start bit and uses this for its UART clock. When accepted, the message "Auto Baud set Const 0x60" will appear (with 0x60 replaced by whatever value it calculates) followed by an introductory message.

Determine the 32 bit hexadecimal value for your 'mark' and 'space' frequencies.

Enter the 8 characters for the 'mark tone terminated by [cr]. These should be echoed as you type. After the [cr] , enter the 'space' frequency data when requested, finishing with a  $\lceil$  cr] After this both values will be echoed, and the final terminal screen should look similar to that shown below.

If a mistake is made, reset the processor and start again from the autobaud determination point.

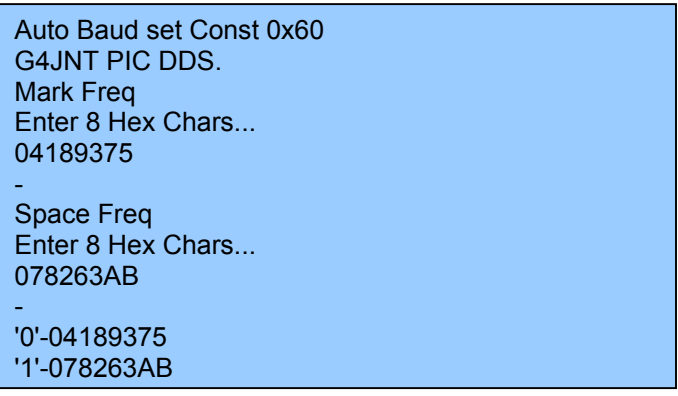

From now on, the DDS should start generating a waveform. Remove the RS232 interface and the programming link, and use the serial input connection to toggle between the two tones which have now been stored.

### **Coherent Two-Tone version**

As an alternative to switching between two tones by changing the incremental value, another way of generating FSK is to switch between two continuously running oscillators. This has the advantage that each tone maintains phase coherency, allowing optimum decoding when used for weak signalling. But does mean there is a discontinuity as tones are switched with no phase-coherency in the resulting waveform.

In a DDS two frequencies can be maintained in this way by having two accumulators, each updated by their own frequency register. The output from one or the other is then used as the address for the sine-lookup table There are twice as many instructions needed in the dual 32 bit addition, and the PIC cannot run so fast. However, it is still possible to manage both in 64 clock cycles and the PIC code contained in *cohfsksrc.asm* offers an alternative two-tone generator based on a clock running at Fosc / 256.

### **PIC Frequency Source**

The PIC is configured for HS, or High Speed, oscillator, and in this form will accept almost any waveform supplied to the OSCIN connection with a level of a few hundreds millivolts RMS Although the chip is rated to 20MHz it appears to be capable of being over clocked up to at least 40MHz

In the phase continuous two tone version, the DDS clock frequency is equal to the Oscillator input / 160. So for a 10MHz input, the DDS is clocked at 62.5kHz. For a 20MHz input the clock is 125kHz. (Note that in the simple single tone version, a larger division ratio is used with the DDS clock being 1/200 of the input frequency)

For the dual tone version, the clock is 1/256 of the input frequency, so for 10MHz input it is 39062.5Hz, and for 20MHz input, 78.125kHz.

### **PCB Layout**

Copper patterns for the single sided surface mount PCB shown in the photograph below can be found in the .PDF files for home construction. Choose the version most suitable for your purposes, both standard and mirrored versions are given, at 1:1 and 2:1 scales. Component placement should be straightforward enough by following the circuit diagram and photograph.

# **PIC Code**

For maximum flexibility and understanding, try to assemble and programme the three .ASM files. If you can only programme devices and do not wish to, or are unable, to assemble the source code, the *.hex* files can be used on their own.

# **Full Construction Archive**

A full archive with PCB layouts and PIC code source and .HEX format can be found at

http://www.g4jnt.com/PIC\_DDS.zip

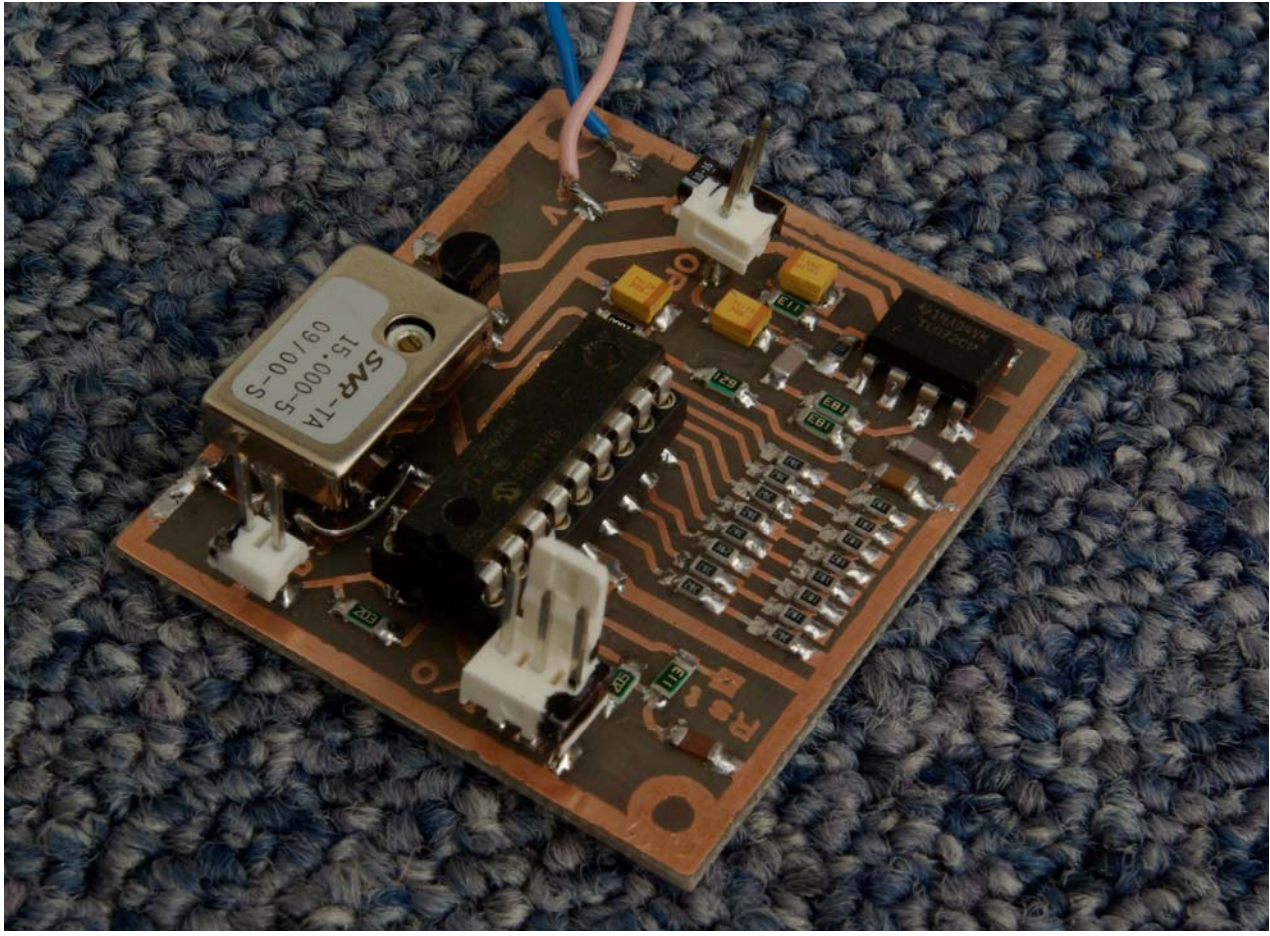

**Photo 1 The PIC\_DDS Module SMT Printed Circuit Board**

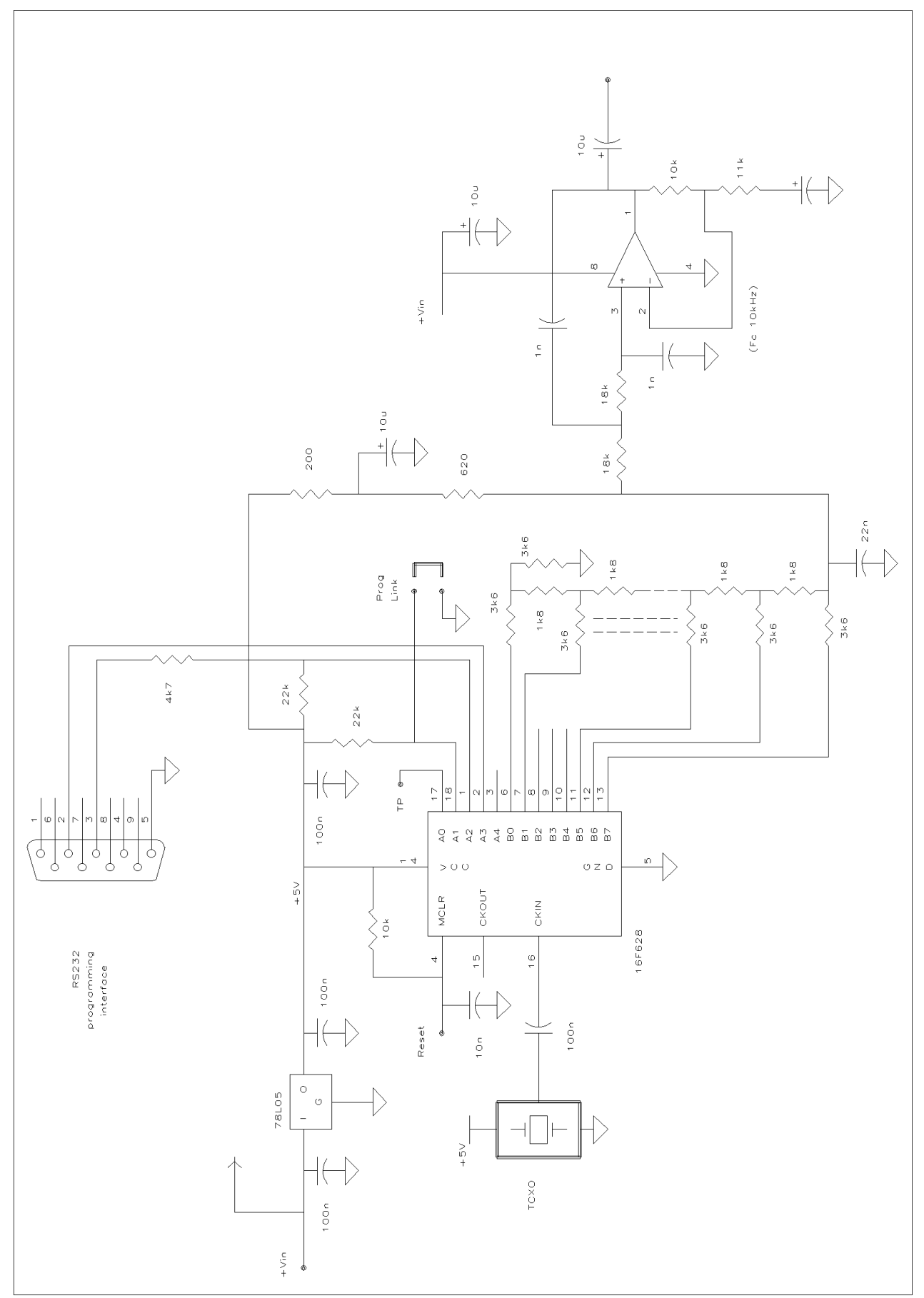

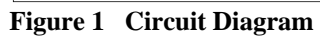

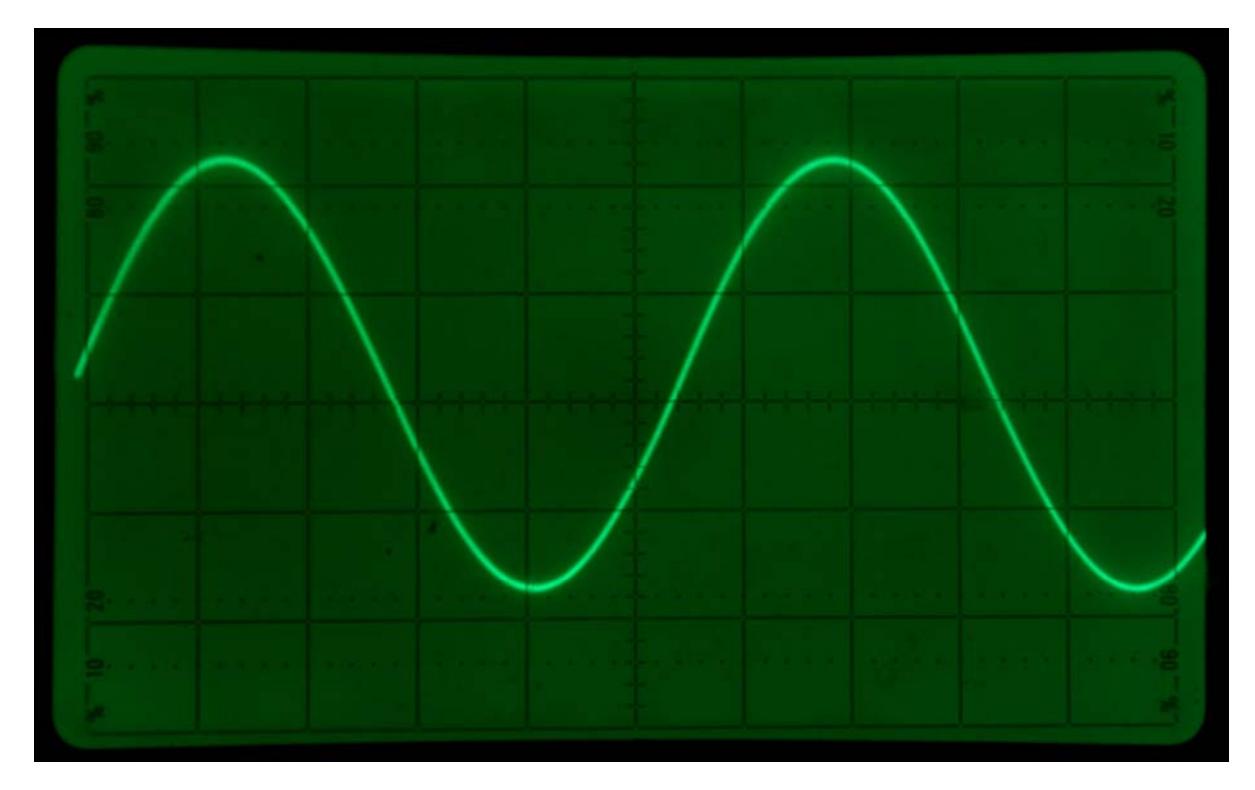

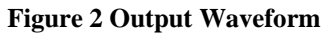

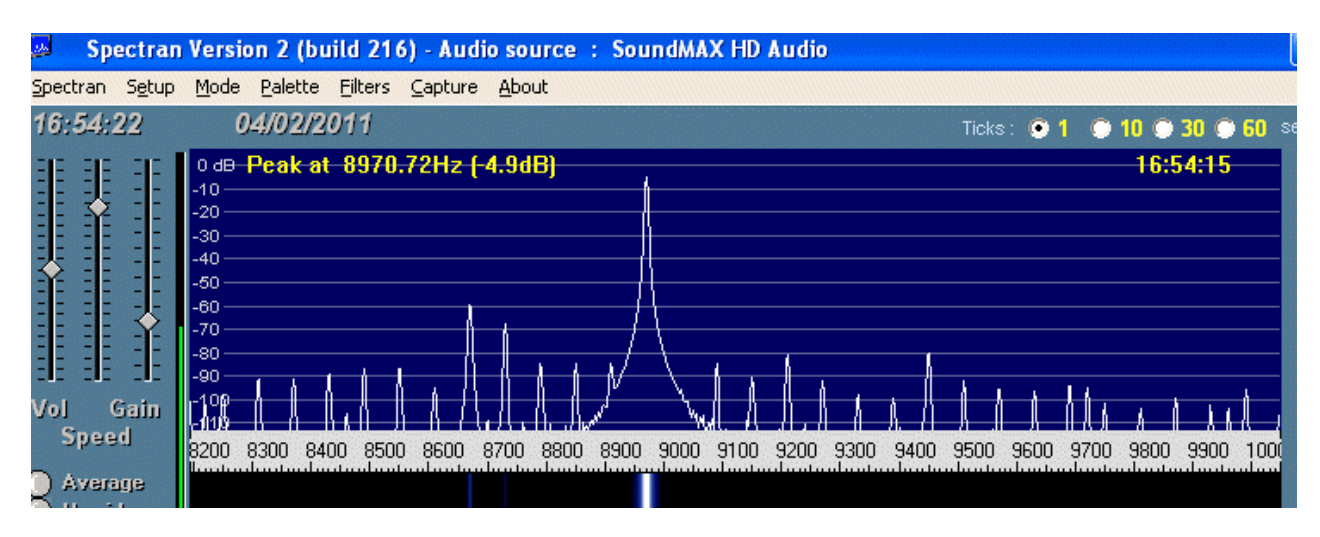

**Figure 3 Typical Close in Spectrum**

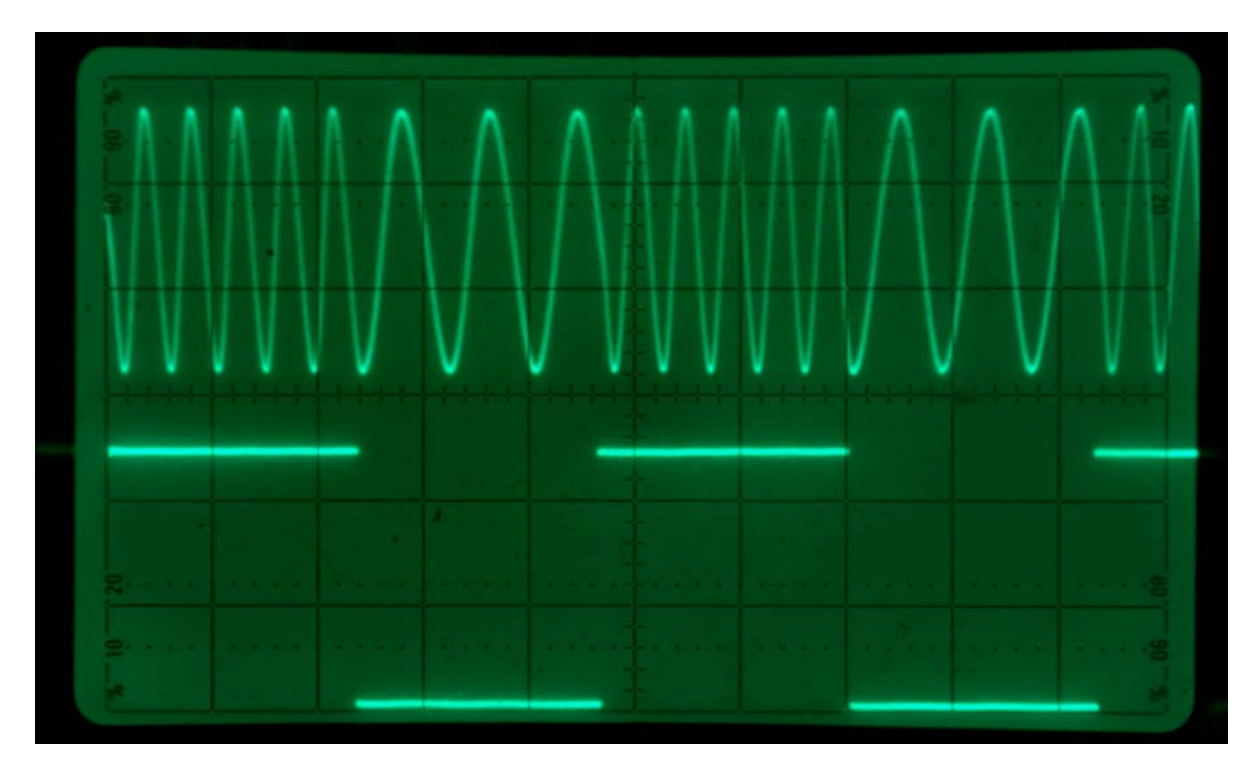

**Figure 4 Phase Continuous FSK - as produced by** *freqsource.asm*

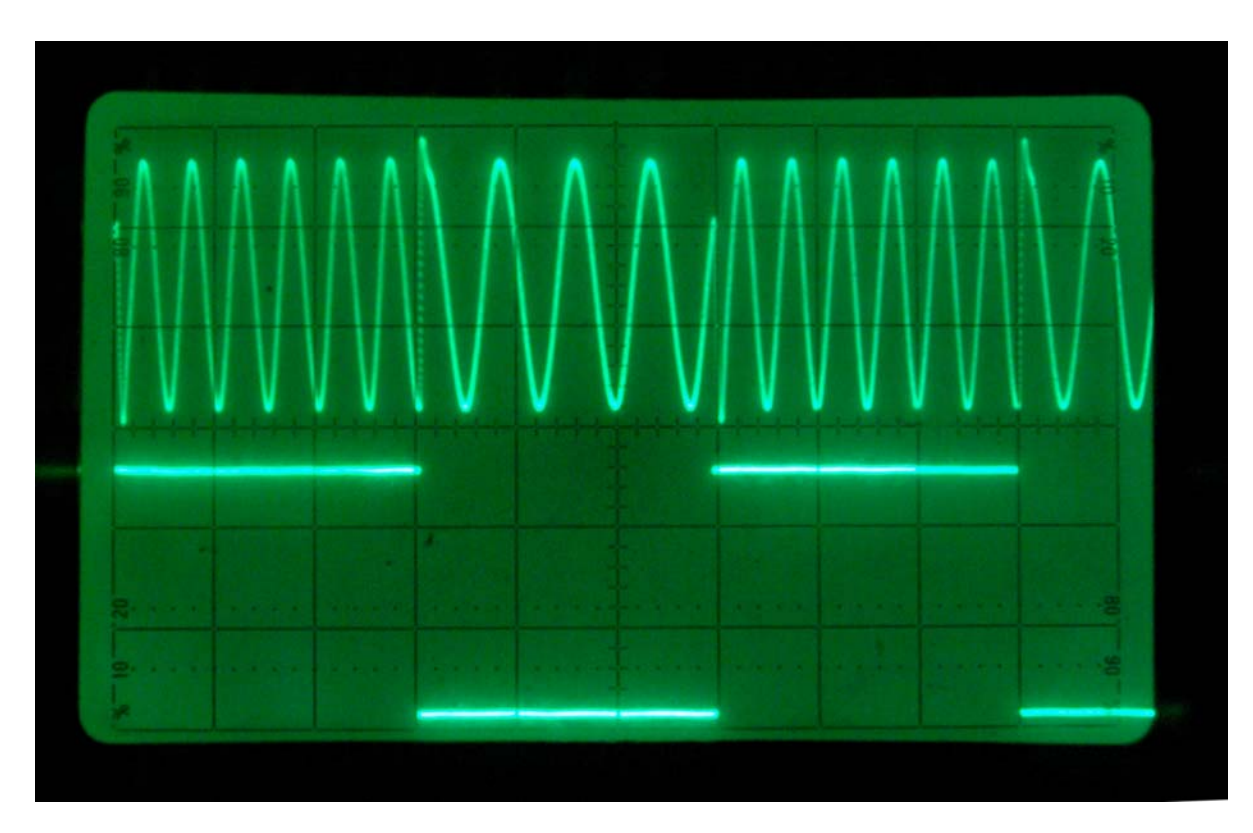

**Figure 5 Phase Coherent (or Frequency Exchange) FSK - as produced by** *cohfsksrc.asm*

# **Annex A Switchable Coherent / Non-coherent FSK**

PIC Code *FSKDDS.ASM* combines both FSK Generation schemes into a single switchable source. Another line is added to PIC PORTA, 4 on pin 3 of the 16F628. Add a third 22k pull up resistor to +5V.

When pulled high Coherent, or Frequency Exchange, keying is generated, exactly as for *cohfsksrc* described above. The sampling rate remains the same at 1/256 Fin,

When A4 is pulled low, the keying changes immediately to continuous mode similar to that described for *freqsource.asm* but note that for ease of use, the sampling rate stays at 1/256 Fin so no change in output frequency occurs when the mode is toggled.

# **Annex B Dual Channel Version with IQ outputs**

Figure B1 shows the circuit diagram of a version of the dual mode FSK source using the 16F870 PIC with dual D/A converters and filters to generate 90º I/Q channels for application in direct image cancelling RF Upconversion. The software is contained in the PIC code *FSKDDSIQ.ASM* which has identical functionality to *FSKDDS*. The links for serial programming and Continuous / FEK , as well as the RS232 connections are on the same A1 – A4 connections as for the 16F628 version. PORTB forms the 8 bits going to the I channel D/A converter. The additional PORTC goes to the identical second, Q, channel.

To accommodate additional clock cycles in the interrupt routine for two calls to the sine lookup table and the additional port write, the sampling rate has had to be reduced to Fosc/320. So for a 19.6608MHz crystal, Fs still remains an acceptable 61440Hz. At 10MHz input, Fs is now 31250Hz; more than satisfactory for audio tone generation, but now becoming a bit marginal at 10kHz output.

To cater for this, the cutoff frequency of the output filter has been reduced by 10% . The filter has also been reconfigured so that, apart from the lower limit set by the output capacitors (which can be removed if care is taken with subsequent DC ouput current capability and voltage offsetting) otherwise gives a frequency response extending down to true DC. Output amplitude is 3.5V peak-peak, or just over 1.2V RMS

# **PCB Layout**

Copper patterns for the single sided surface mount PCB can be found in the .PDF files for home construction.

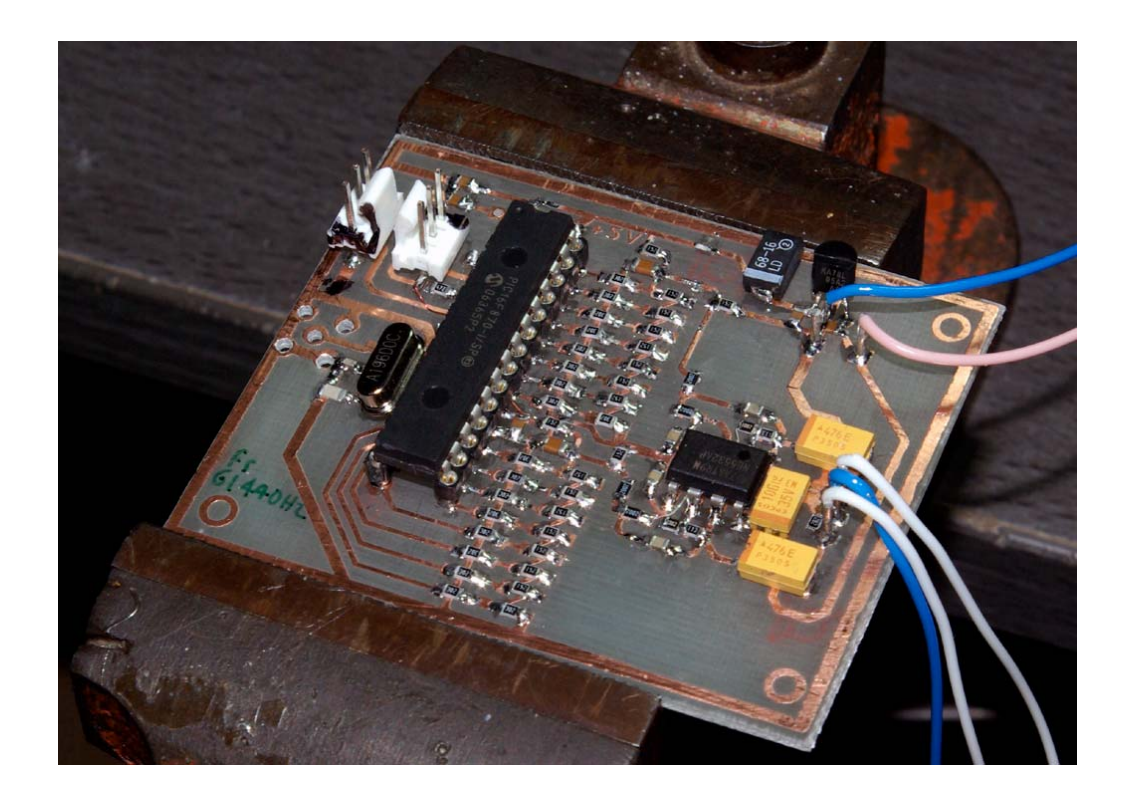

Choose the version most suitable for your purposes, both standard and mirrored versions are given, at 1:1 and 2:1 scales.

Component placement should be straightforward enough by following the circuit diagram.

The 16F870 PIC is in a 28 PIN DIL package, and sits on the 28 rectangular pads with Pin 1 at the top of the diagram shown in Fig B2.

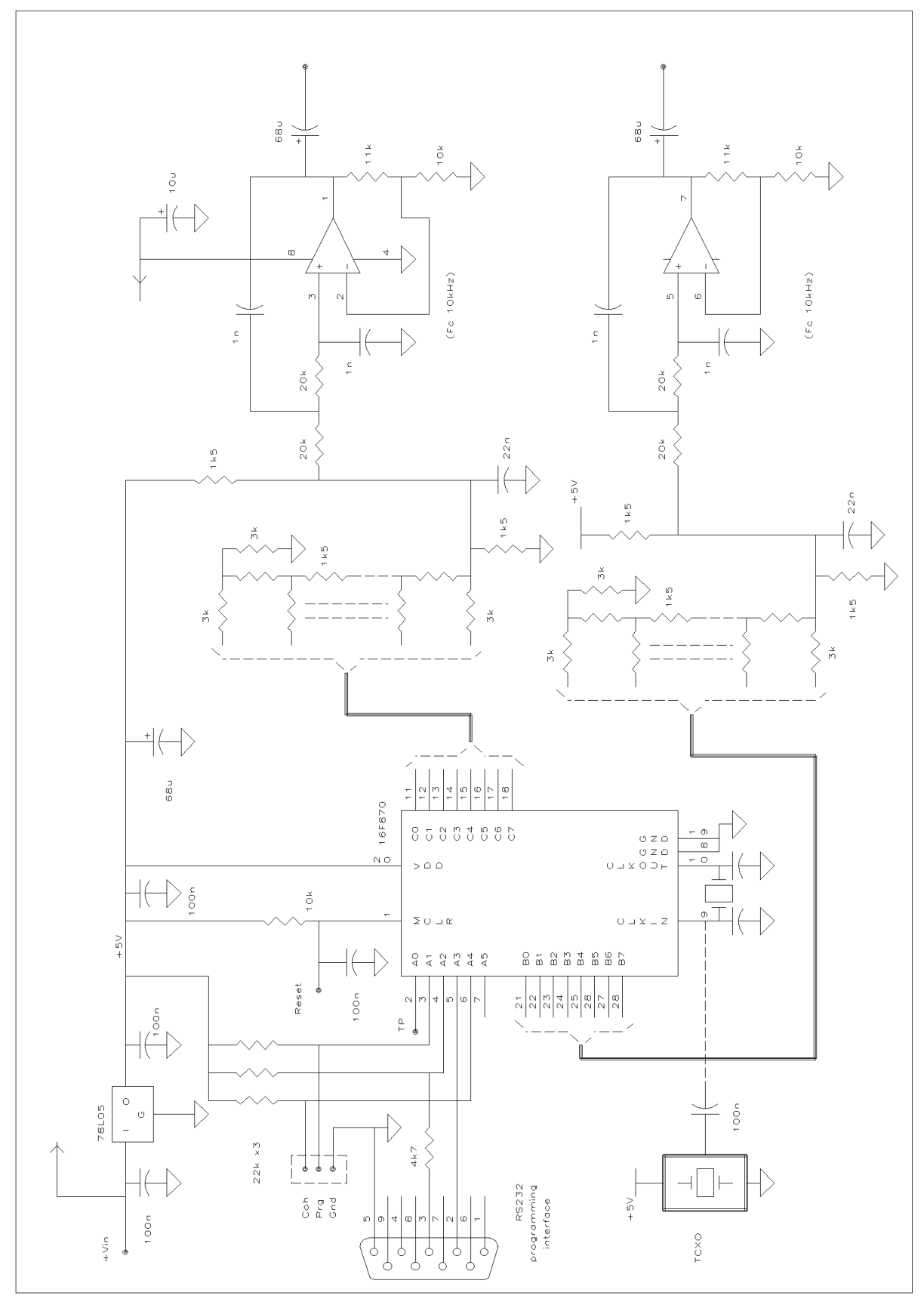

**Figure B1 Dual Channel I/Q Frequency Source**

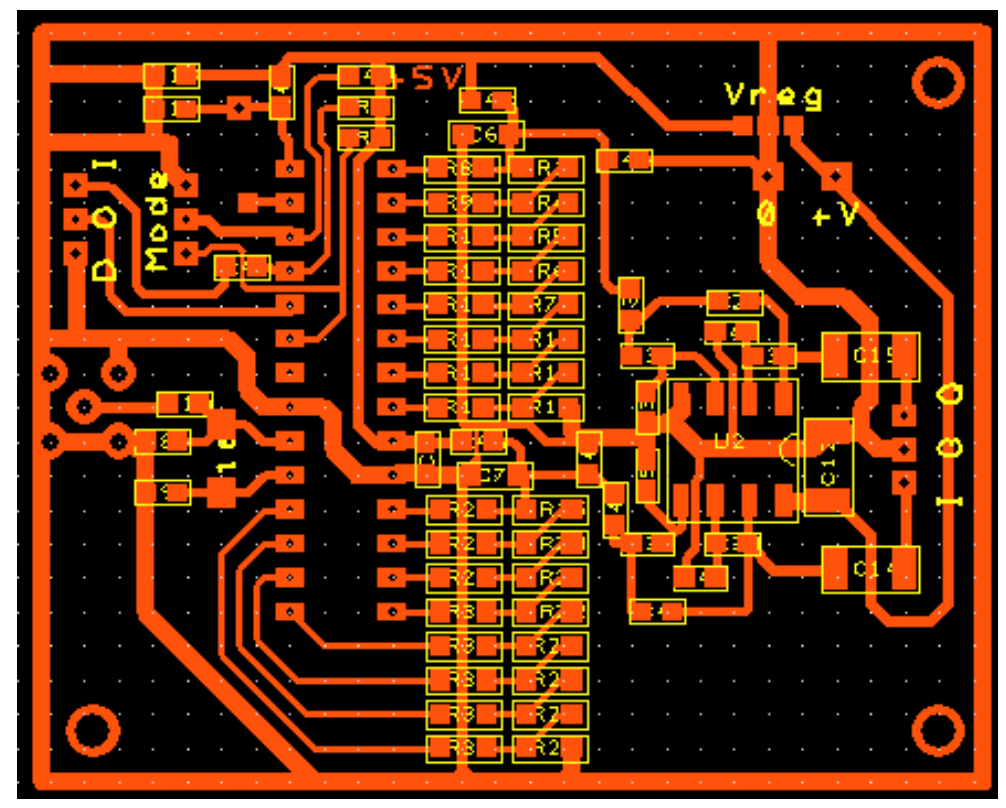

**Figure B2 PCB Layout**